# **1.2 Functions and Their Properties Symmetry, End Behavior of Functions**

Target 1A: Analyze functions using specific properties

*Review of Prior Concepts*

Which of the letters of the alphabet have vertical symmetry? (Hint: A is one of them)

Which have 180° rotational symmetry?

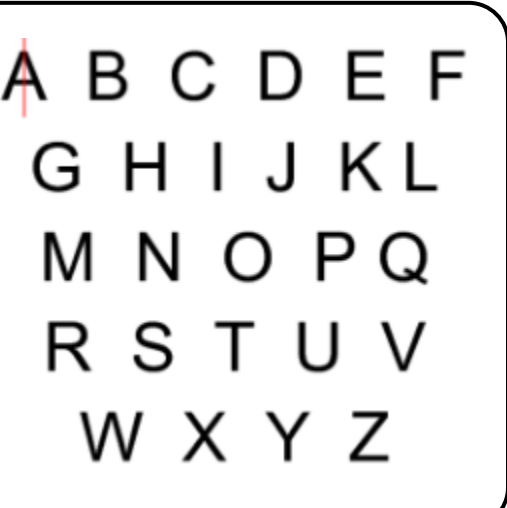

## **More Practice**

### **Symmetry**

<http://gwydir.demon.co.uk/jo/symmetry/refsym.htm> [https://www.khanacademy.org/math/geometry/transformations/transformations-symmetry/v/example](https://www.khanacademy.org/math/geometry/transformations/transformations-symmetry/v/example-rotating-polygons)[rotating-polygons](https://www.khanacademy.org/math/geometry/transformations/transformations-symmetry/v/example-rotating-polygons)

## **SAT Connection [Passport to Advanced Math](https://collegereadiness.collegeboard.org/about/alignment/math/passport-to-advanced-math)**

**13.** Use function notation, and interpret statements using function notation.

Example:

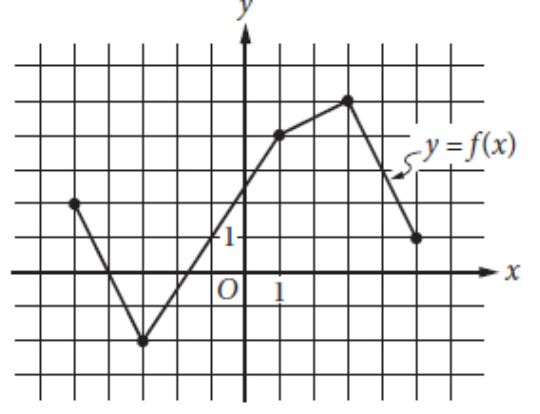

The complete graph of the function  $f$  is shown in the  $xy$ -plane above. For what value of  $x$  is the value of  $f(x)$  at its minimum?

- $A) -5$
- $B) -3$
- $C$ )  $-2$

[Solution](#page-3-0) $D)$  3 **Symmetry**

- $\bullet$  Even Functions (graphically)
	- (numerically)
	- (algebraically)
- Odd Functions (graphically)
	- (numerically)
	- (algebraically)

Determine graphically whether the function is even, odd, or neither. Check algebraically. *Example 1:*  $f(x) = 2x^4 + x^2 + 1$ 

*Example 2:*  $g(x) = 2x^3 + x + 1$ 

*Example 3:*  $h(x) = 2x^3 + x$ 

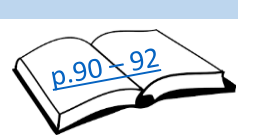

#### **End Behavior**

End Behavior – what happens at the ends of the function. *NOTATION*:

Describe the end behavior of the function from the graph of the function. *Example 4:*  $f(x) = 2x^4 + x$  $2^2 + 1$  *Example 5:*  $g(x) = 2x^3 + x + 1$ 

Example 6: 
$$
h(x) = \frac{x}{x^2 + 2}
$$
 *Example 7:*  $r(x) = \frac{x^3}{x^2 + 2}$ 

Example 8: 
$$
p(x) = \frac{x^2}{x^2 + 2}
$$

Horizontal Asymptotes – occur when end behavior approaches a #, c. H.A. is  $\omega$   $y = c$ . *NOTATION:*  $\lim_{x \to \infty} f(x) = c$  or  $\lim_{x \to -\infty} f(x) = c$ 

## **More Practice**

<https://www.chilimath.com/algebra/intermediate/oef/even-and-odd-functions.html> <https://www.youtube.com/watch?v=1LsJaR72UFM>

### **End Behavior**

**Symmetry**

<http://www.coolmath.com/precalculus-review-calculus-intro/precalculus-algebra/14-tail-behavior-limits-at-infinity-02> [https://www.youtube.com/watch?v=Krjd\\_vU4Uvg](https://www.youtube.com/watch?v=Krjd_vU4Uvg)

> **[Homework Assignment](https://portal.mypearson.com/login)** p.95 #35,38,39,45,49,50,51,53

# **SAT Connection**

## <span id="page-3-0"></span>**Solution**

Choice B is correct. The minimum value of the function corresponds to the y-coordinate of the point on the graph that is the lowest along the vertical or y-axis. Since the grid lines are spaced 1 unit apart on each axis, the lowest point along the *y*-axis has coordinates  $(-3, -2)$ . Therefore, the value of *x* at the minimum of  $f(x)$  is -3.

Choice A is incorrect;  $-5$  is the smallest value for an *x*-coordinate of a point on the graph of  $f$ , not the lowest point on the graph of  $f$ . Choice C is incorrect; it is the minimum value of  $f$ , not the value of  $x$  that corresponds to the minimum of  $f$ . Choice D is incorrect; it is the value of  $x$  at the maximum value of  $f$ , not at the minimum value of  $f$ .